$<<$   $>>$ 

<<中小学教师课件设计与制作>>

- 13 ISBN 9787111207146
- 10 ISBN 7111207149

出版时间:2007-2

页数:229

字数:347000

extended by PDF and the PDF

http://www.tushu007.com

, tushu007.com

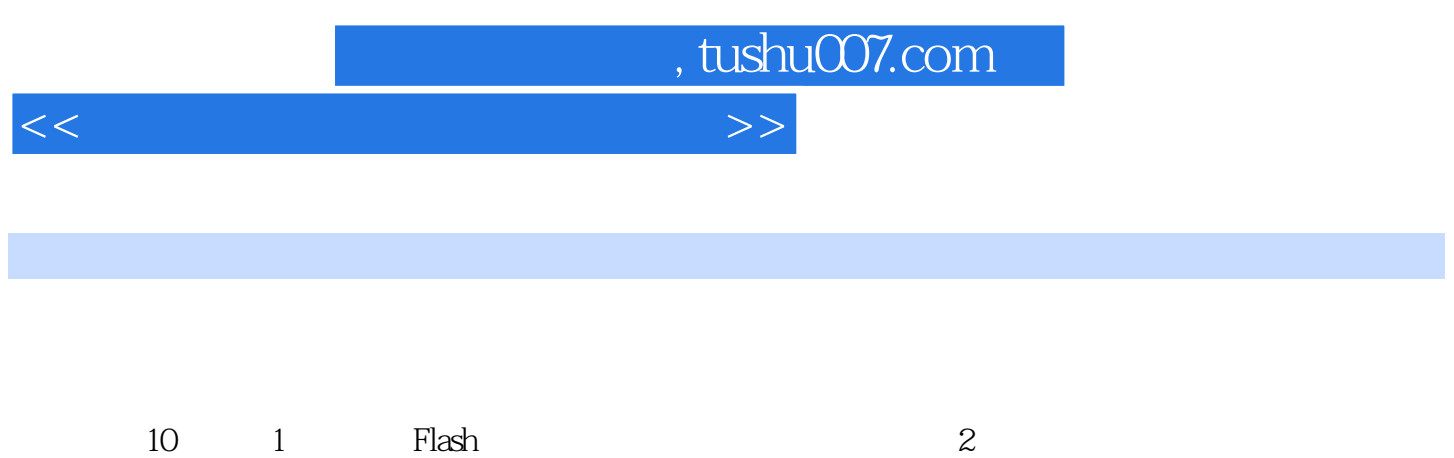

 $3-10$ 

 $\cdot$  CAI  $\cdot$ 

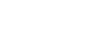

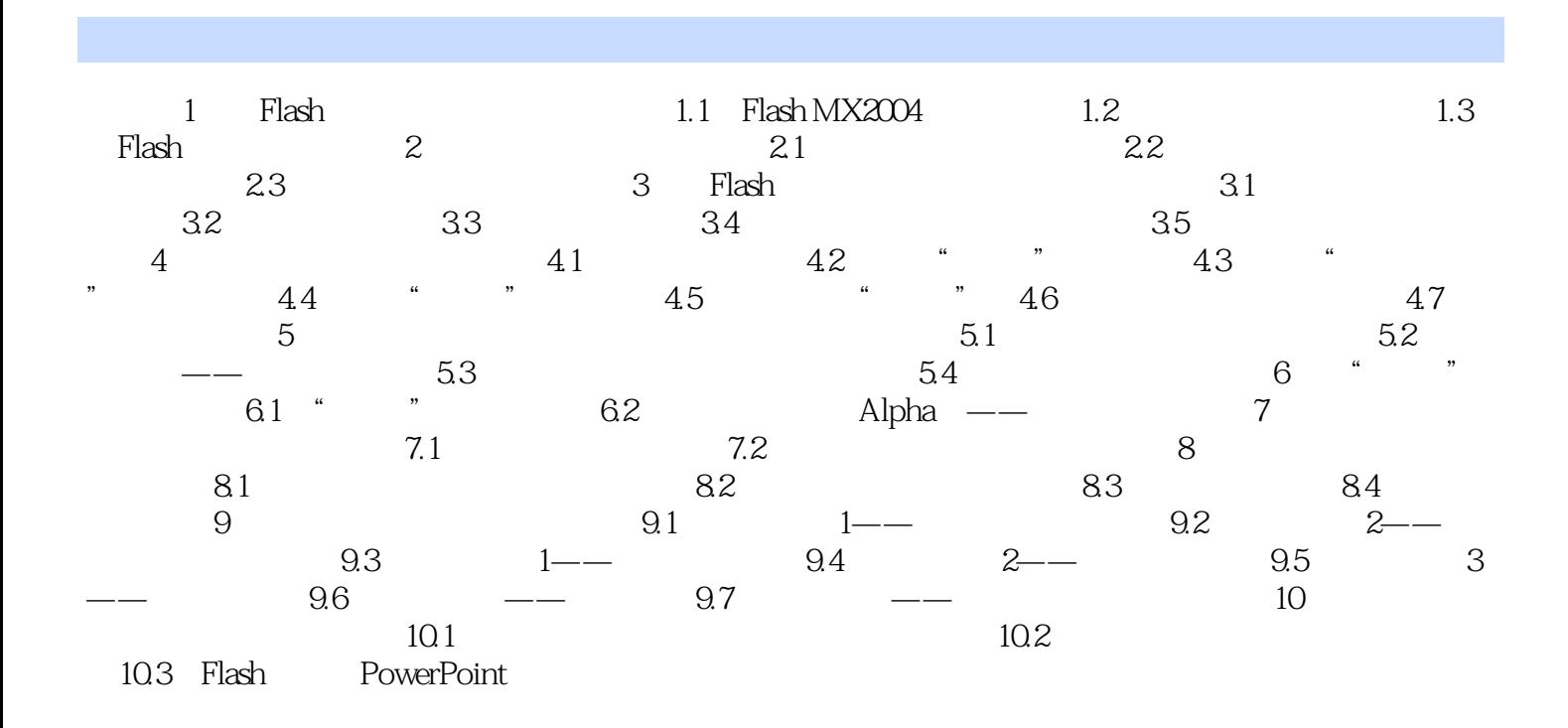

<<中小学教师课件设计与制作>>

, tushu007.com

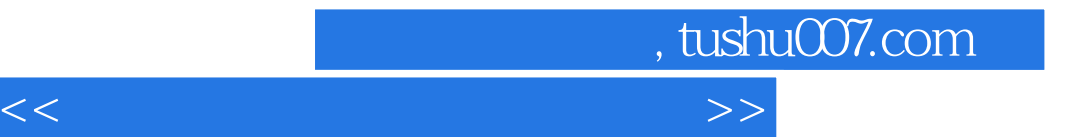

本站所提供下载的PDF图书仅提供预览和简介,请支持正版图书。

更多资源请访问:http://www.tushu007.com